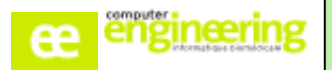

# **PHARMA – Formation PARAMETRAGE SORTIE DE STOCK**

# **OBJECTIFS :**

- Savoir paramétrer les sorties de stock
- Apprendre à faire une sortie globale
- Apprendre à faire une sortie nominative
- Savoir éditer un bon de dispensation
- Savoir modifier ou annuler une dispensation
- Savoir faire un mouvement spécial

# **Public concerné :**

Pharmaciens référents Préparateurs référents

# **Durée :**

Environ 3h

# **Prérequis :**

Avoir réalisé la formation « Fichiers de base »

# **Modalités de la formation :**

- Accès à une base de test/formation contenant une copie de la base de production

- Une salle de formation équipée d'un vidéoprojecteur
- 10 participants maximum par session
- Un poste pour 2 utilisateurs maximum

# **Délais d'accès**

- Cf nos Conditions Générales de Vente

#### **Formateur**

- Formateur expert salarié de Computer **Engineering** 

#### **Tarifs**

- Sur devis

# **Modalités d'évaluation**

- Contrôle continu au cours de la formation - Exercices pratiques corrigés par le formateur

Si vous souhaitez bénéficier de cette formation ou si vous avez des questions concernant les modalités d'organisation de cette formation, contactez notre service commercial à l'adresse [commercial@computer-engineering.fr](mailto:commercial@computer-engineering.fr) Si vous avez des questions concernant l'accessibilité de cette formation aux personnes en situation de handicap, contactez notre référent handicap à l'adresse handiref@computer-engineering.fr

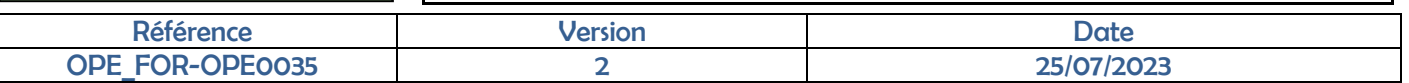

# **PROGRAMME**

#### **Paramétrage :**

Créer, modifier un paramètre

#### **Les différents types de dispensation :**

- Faire une dispensation globale
- Faire une dispensation nominative
- Editer un bon de dispensation
- Annuler ou modifier une dispensation

#### **Les mouvements spéciaux :**

- Faire une sortie de perte ou de casse
- Editer un bon de perte ou de casse
- Faire un prêt emprunt
- Editer un prêt emprunt
- Faire un retour service